# SamSPECTRAL: A Modified Spectral Clustering Method for Clustering Flow Cytometry Data

# Habil Zare and Parisa Shooshtari April 10, 2013

## Contents

| 1 | Introduction                           | 2             |
|---|----------------------------------------|---------------|
| 2 | How to run SamSPECTRAL? 2.1 An example | <b>2</b><br>3 |
| 3 | Adjusting parameters 3.1 Example       | <b>4</b><br>5 |
| 4 | Reference                              | 11            |

### 1 Introduction

Data analysis is a crucial step in most of recent biological research areas such as microarray techniques, gene expression and protein classification. A classical approach for analysing biological data is to first group individual data points based on some similarity criterion, a process known as clustering, and then compare the outcome of clustering with the desired biological hypotheses. Spectral clustering is a non-parametric clustering method which has proved useful in many pattern recognition areas. Not only it does not require a priori assumptions on the size, shape and distributions of clusters, but it has several features that make it an appropriate candidate for clustering biological data:

- It is not sensitive to outliers, noise or shape of clusters.
- It is adjustable so we can make use of biological knowledge to adapt it for a specific problem or dataset.
- There is mathematical evidence to guarantee its proper performance.

However, because of the machine limitations, one faces serious empirical barriers in applying this method for large data sets. SamSPECTRAL is a modification to spectral clustering such that it will be applicable on large size datasets. See the reference for more details and cite it if you use this approach.

### 2 How to run SamSPECTRAL?

SamSPECTRAL is an R package source that can be downloaded from Bio-Cunductor. In Linux, it can be installed by the following command:

R CMD INSTALL SamSPECTRAL\_x.y.z.tar.gz

where x.y.z. determines the version.

The main function of this package is SamSPECTRAL() which is loaded by using the command library(SamSPECTRAL) in R. Before running this function on a data set, some parameters are required to be set including: normal.sigma and separation.factor. This can be best done by running the algorithm on some number of samples (Normally, 2 or 3 samples are sufficient). Then the function SamSPECTRAL() can be applied to all samples in that data set to identify cell populations in each sample data.

### 2.1 An example

This example shows how SamSPECTRAL can be run on flow cytometry data. If f is a flow frame (which is normally read from an FCS file using flowCore), then the object "small" in the following example should be replaced by  $\exp(f)$ .

```
> library(SamSPECTRAL)
> data(small_data)
> full <- small
> L <- SamSPECTRAL(full,dimension=c(1,2,3),normal.sigma = 200,separation.fac
> plot(full, pch='.', col= L)
```

SamSPECTRAL is done. The results are in L, a vector that provides a numeric label for each event. All events with equal label are in one component and isolated outliers are labelled by NA. The following piece of code is not a part of the analysis and it is included only for more clear presentation of the results. The code computes the frequency of events in each component and adds a legend to the figure.

```
>
           # Computing the frequency:
>
           plot(full, pch='.', col= L)
>
           frequency <- c()</pre>
>
           minimum.frequency <- 0.01
>
                    # components smaller than this threshould, will not be aprear
>
           frequency.large <- c()</pre>
           labels <- as.character(unique(L))</pre>
>
           for(label in labels){
                    if(!is.na(label)){
                            frequency[label] <- length(which(L==label))/length(L)</pre>
                             if(frequency[label] > minimum.frequency)
                                     frequency.large[label] <- frequency[label]</pre>
                    }
           print(frequency)
```

1 2 5 6 7 4 0.788000000 0.024666667 0.119555556 0.001333333 0.057777778 0.003777778 3

> # Adding legend

> legend(x="topleft",as.character(round(frequency.large,3)),col=names(fr

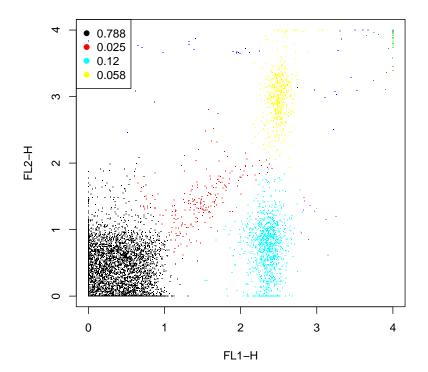

## 3 Adjusting parameters

For efficiency, one can set m=3000 to keep the running time bellow 1 minute by a 2 GHz processor and normally the results remained satisfactory for flow cytometry data. The separation factor and scaling parameter  $(\sigma)$  are two main parameters that needed to be adjusted. The general way is to run SamSPECTRAL on one or two random data samples of a flow cytometry data

set and try different values for  $\sigma$  and separation factor. Then, the selected parameters were fixed and used to apply SamSPECTRAL on the rest of data samples. An efficient strategy is explained by the following example.

### 3.1 Example

First we load data and store the transformed coordinates in a matrix called full:

```
> data(small_data)
> full <- small</pre>
```

The objects needed for creating this vignette can be directly computed or loaded from previously saved workspace to save time. The later increases the speed of building this vignette.

```
> run.live <- FALSE
```

The following parameters are rarely needed to be changed for flow cytometry data:

```
>  # Parameters:
>  m <- 3000;
>  community.weakness.threshold <-1; precision <- 6;
>  maximum.number.of.clusters <- 30</pre>
```

The following piece of code, scales the coordinates in range [0,1]:

To perform faithful sampling, we run:

space.length <- 1

```
> # Sample the data and build the communities
> society <- Building_Communities(full,m, space.length, community.weakness.t
> plot(full[society$representatives,], pch=20)
```

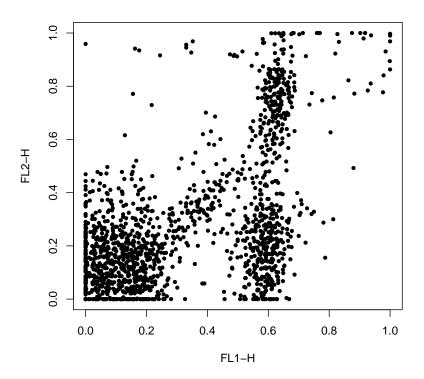

We intend to first find an appropriate value for  $\sigma$  and then set separation factor. Note that normal.sigma= $\frac{1}{\sigma^2}$ , therefore, decreasing normal.sigma is equivalent to increasing  $\sigma$  and visa versa. We start with normal.sigma=10:

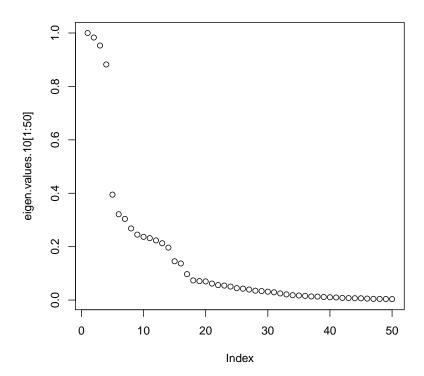

We observe that the eigen values curve does not have a "knee" shape. So we increase sigma:

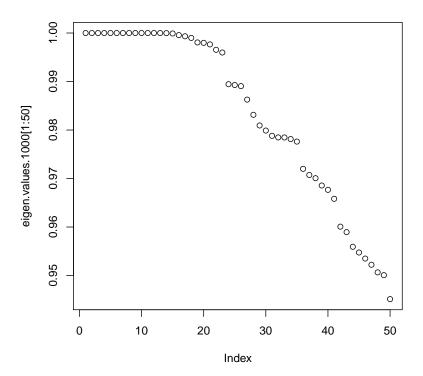

We observe that in the eigen values plot, "too many" values are close to 1 but for this example we do not expect 20 populations. So we decrease sigma:

```
> normal.sigma <- 250
> # Compute conductance between communities
> conductance <- Conductance_Calculation(full, normal.sigma, space.length, s
> # Compute the eigenspace:
> clust_result.250 <- Civilized_Spectral_Clustering(full, maximum.number.of.
> eigen.values.250 <- clust_result.250@eigen.space$values
> plot(eigen.values.250[1:50])
```

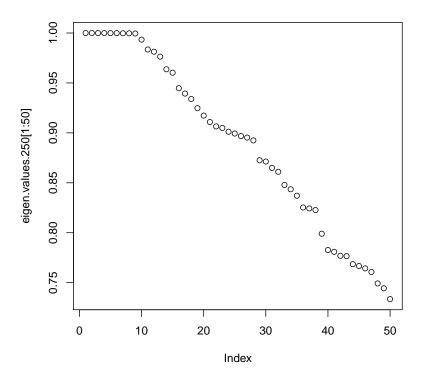

This is "a right" value for normal sigma because the curve has now a knee shape. Even some variation to this parameter does not change the shape significantly (200 or 300 can be tried).

Now having sigma been adjusted, separation factor can be tuned:

```
> # Extracting labels:
> labels.for_num.of.clusters <- clust_result.250@labels.for_num.of.clusters
> number.of.clusters <- clust_result.250@number.of.clusters
> L33 <- labels.for_num.of.clusters[[number.of.clusters]]
> # Setting septation factor:
> separation.factor <- 0.1
> # post-processing:
> component.of <- Connecting(full, society, conductance, number.of.clusters,
> # ploting:
> plot(full, pch='.', col= component.of)
```

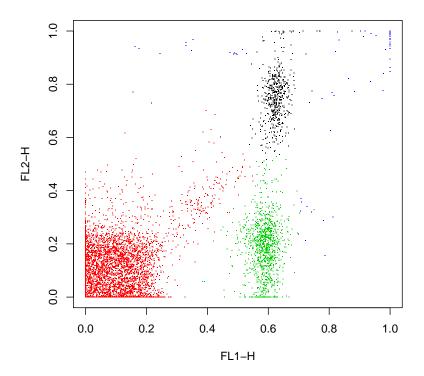

This value is too small for the separation factor and a population is combined by mistake. Therefore, we increase septation factor to separate the components more:

```
>  # Setting septation factor:
>      separation.factor <- 0.5
>      # post-possesing:
>      component.of <- Connecting(full, society, conductance, number.of.clusters,
>      # ploting:
>      plot(full, pch='.', col= component.of)
```

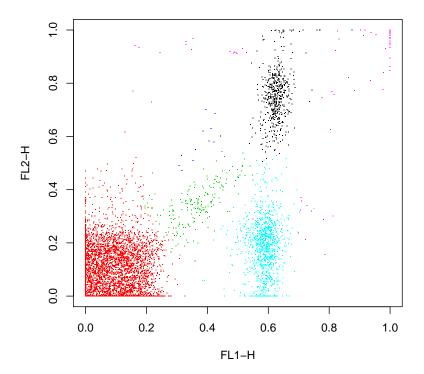

This is the right value for separator factor as all population are now separated.

Now, we can fix these values for the parameters; normal.sigma=250 and separation.factor=0.5. One can run the SamSPECTRAL algorithm on the rest of the data set without changing them, hopefully, obtaining as appropriate results.

## 4 Reference

Zare, H. and Shooshtari, P. and Gupta, A. and Brinkman R.B: **Data Reduction for Spectral Clustering to Analyse High Throughput Flow Cytometry Data.** *BMC Bioinformatics*, 2010, **11**:403.